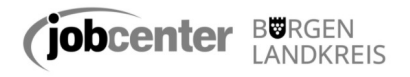

## **Anlage** zum Antrag auf Darlehen nach § 22 Abs.8 SGB II oder § 24 Abs. 1 SGB II bei drohender bzw. bereits eingestellter Energieversorgung

## **Füllen Sie bitte die Anlage in Druckbuchstaben aus. Die Antragsformulare finden Sie auch im Internet unter [www.jobcenter-blk.de](http://www.jobcenter-blk.de/) unter der Rubrik "Downloads > Vordrucke > Sonstige Vordrucke/Anträge ".**

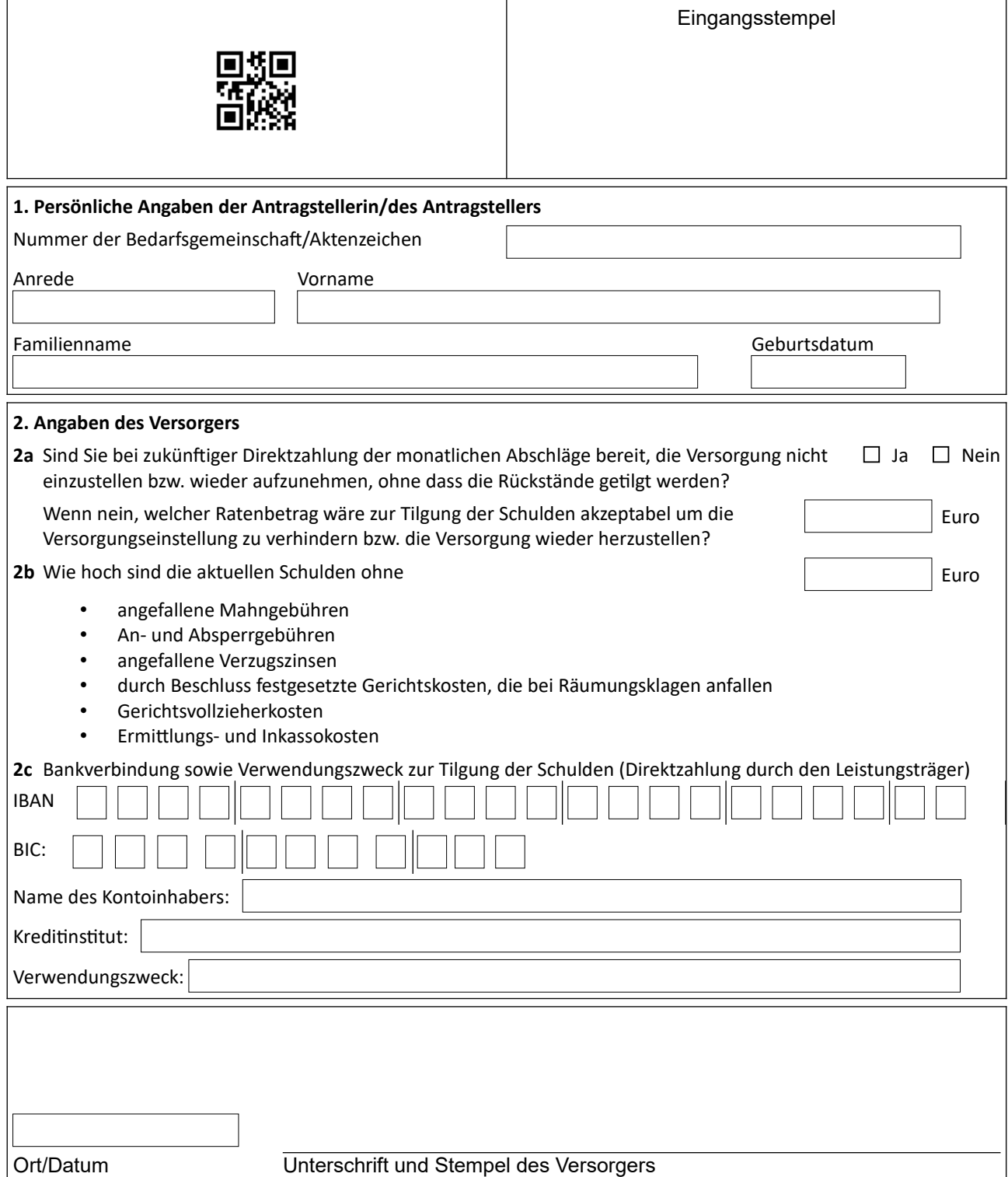